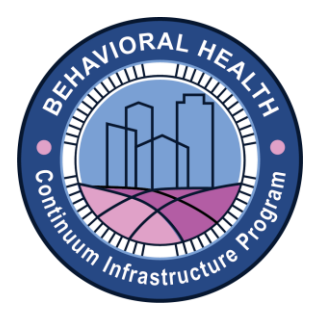

# **BHCIP Round 4: Children and Youth Tips for Applying**

**[ACCESS THE ONLINE PORTAL](https://buildingcaldata.smapply.us/prog/cce_capital_expansion/)**

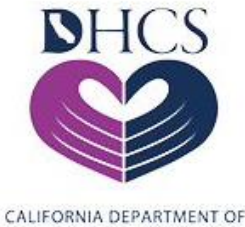

**HEALTH CARE SERVICES** 

**Deadline August 31, 2022, 5:00 p.m. PT.** 

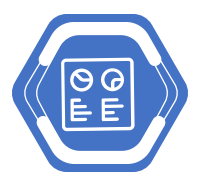

#### **Application Platform**

Round 4: Children and Youth applications are being accepted through **ZoomGrants** You are encouraged to review Form 1: Application Questions and all templates and attachments listed there and in the RFA, as well assemble all required documents prior to beginning the online application.

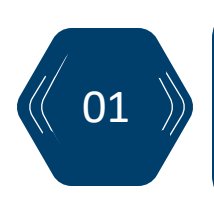

**You must complete a separate planned in a unique location.** 

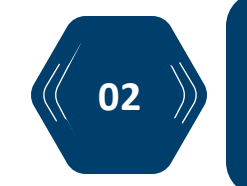

01  $\left\langle \right\rangle$  application for each project  $\left\langle \left\langle \right\rangle$  02  $\right\rangle$  from the same computer: vour  $\left\langle \left\langle \right\rangle$  03 **You may close your online application and return to it later from the same computer; your entry will be saved.** 

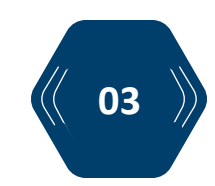

**No edits can be made after you have submitted the application.**

Before you can submit your application, you must schedule a Pre-Application Consultation (PAC) Survey. The survey is the same as that used in the previous round of BHCIP funding. However, you must complete a [new survey](https://www.zoomgrants.com/gprop.asp?donorid=2408&limited=3895) to apply for this round.

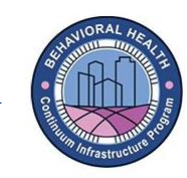

#### In completing a survey, please choose your facility type from among the following:

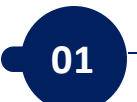

Adolescent Residential Treatment Facilities for Youth with Substance Use Disorder (SUD)

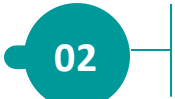

**02** Children's Crisis Residential Program (CCRP)

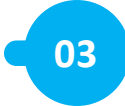

**03** Community Mental Health Clinic (outpatient) – use Other

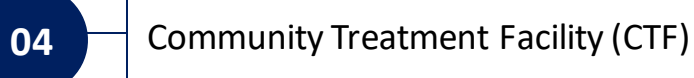

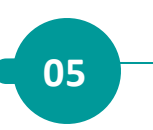

Community Wellness/Youth Prevention Center – use Community Wellness

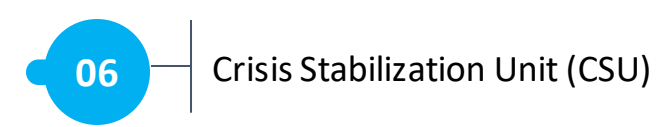

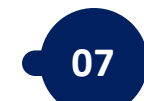

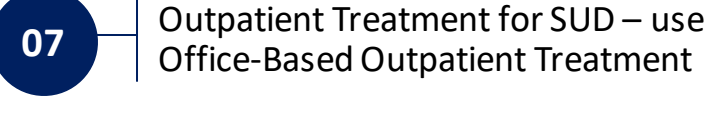

**08** Partial Hospitalization Program – use **Other** 

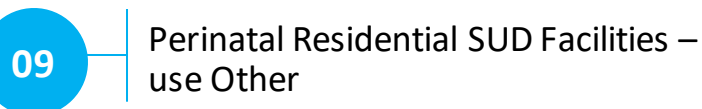

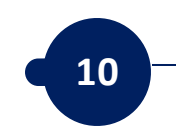

**10** Psychiatric Acute Care Hospital- use Acute Inpatient Treatment Facilities

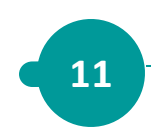

**11 P**sychiatric Health Facility (PHF)

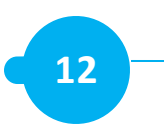

**12** School-Linked Health Center – use **Other** 

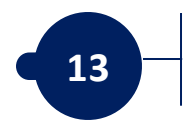

**13** Short-Term Residential Therapeutic Programs (STRTPs)

If you have questions about any of the documents, requirements or information required in this application form, or any part of the Round 4: Children and Youth RFA, you are encouraged to discuss them with the implementation specialist assigned to you.

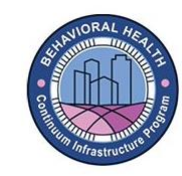

#### ZoomGrants divides the application into four sections:

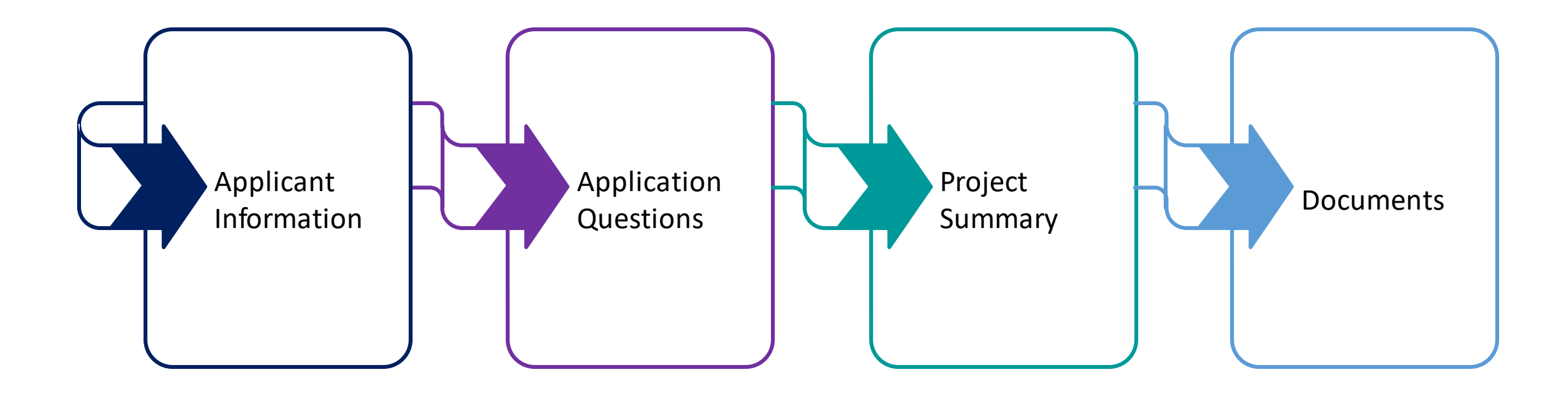

You can move back and forth among the sections and change your responses before submitting. Although ZoomGrants will not allow you to submit the application if any information is missing, you may want to enter all information that is requested on a given tab before moving on to the next.

Three of the questions—23, 32, and 36—have special instructions. These instructions are provided at the top of the Application Questions page.

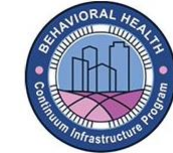

#### **Question 23**

Please describe how your project fits the construction type(s) selected above. If more than one was chosen, please clearly describe not only the construction type, but also the services that will be offered once construction is complete and resulting from each separate project construction type as outlined above. (limit 400 words).

For example: A project may be both "Addition to an existing structure" as well as "Rehabilitation of an existing facility" if it includes improvements to an existing structure that expand capacity in addition to adding a new wing or floor. An acceptable description of these services would begin by summarizing as follows:

- This project will add a new 800 SF wing to our existing CTF that will enable us to add 6 additional beds to our overall capacity (followed by additional details).
- The proposed project also involves the rehabilitation of our main outpatient facility space to allow for 60 new outpatient slots annually (followed by additional details).

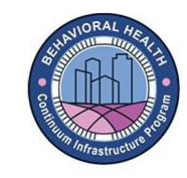

## **Question 32**

Please provide a detailed narrative description of the proposed project's construction and design.

- Describe any preliminary site plans, design drawings, and/or construction plans for the proposed project. This may include cost estimates with valid budgetary numbers from an architect, engineer, or licensed general contractor.
- If no construction plan is yet in place, please submit a valid Rough Order of Magnitude (ROM) cost estimate from an architect, engineer, or licensed general contractor.
- Describe any site amenities (examples: community and common areas, laundry, gated access, security, recreational areas, community garden, etc.) and sustainable and green building elements.
- Please describe any site mitigation requirements and complex or costly structural or site/topographical requirements.
- Include an explanation of any required demolition and off-site improvements (limit 1500 words).

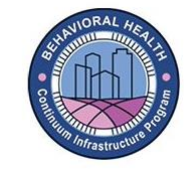

### **Question 36**

If applicable, upload a letter of support from (see RFA Section 3.1: Eligibility Requirements):

- The applicant's CEO and/or board
- School-linked health centers must submit a letter of support from the school district or county office of education and a demonstrated history of providing behavioral health services for students
- The county behavioral health agency or, if a tribal facility, the tribal board at the time of application or within the grant decision period (the letter must indicate that BHCIP grantees that operate Medi-Cal behavioral health services will have a contract in place with their county to ensure the provision of Medi-Cal services once the financed facility's expansion or ground-up construction is complete)

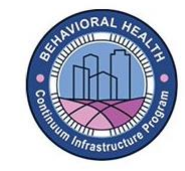

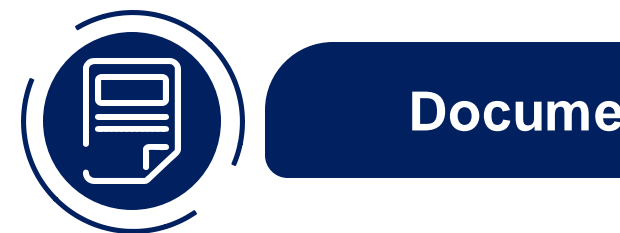

## **Documents**

Please use the following naming and size conventions for all documents that are uploaded to ZoomGrants. Please use Form number in Title where applicable

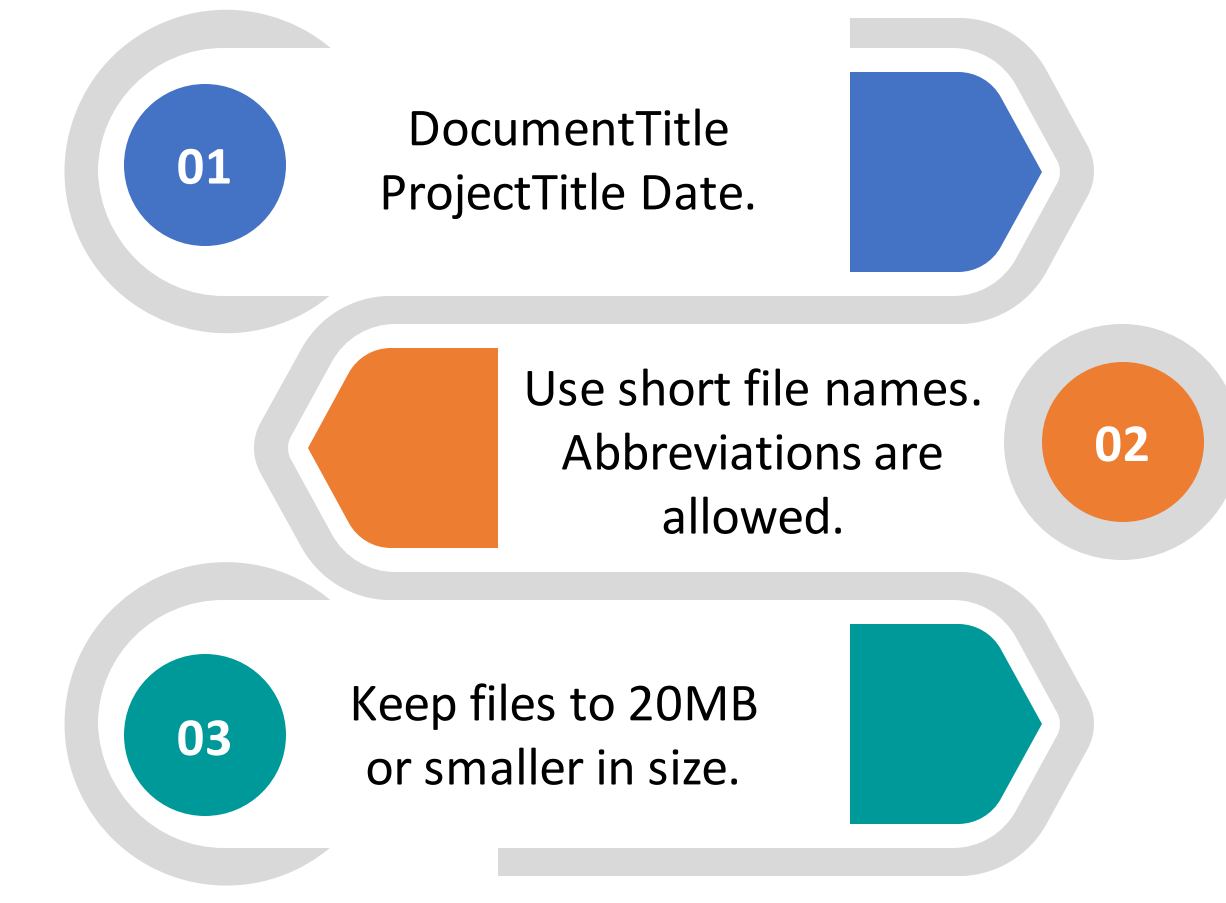

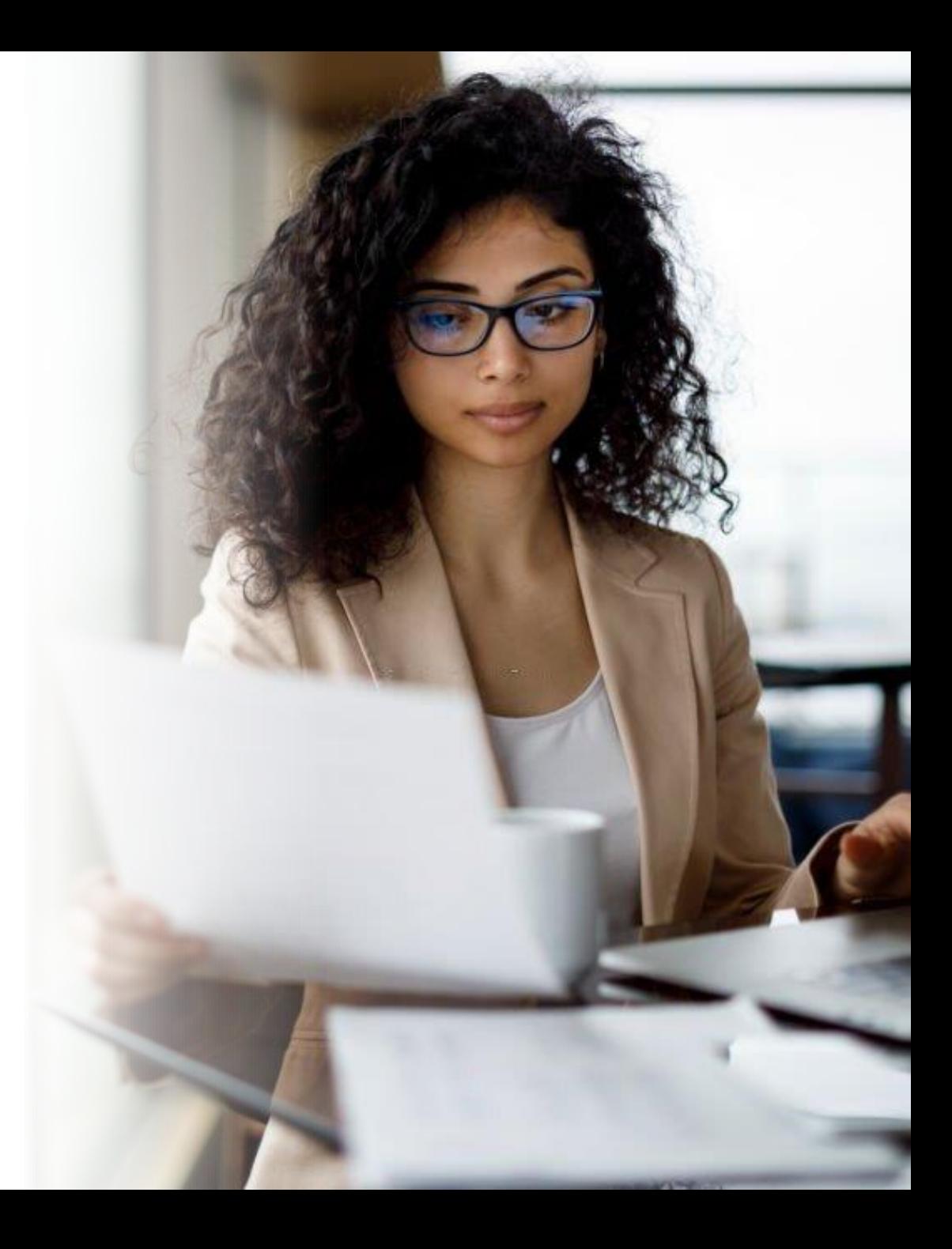

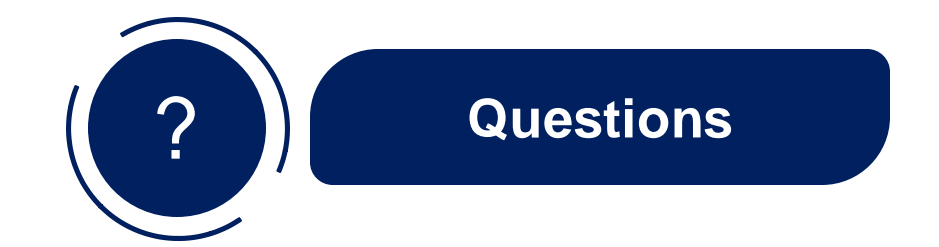

- For application questions before your pre-application consultation:
	- $\triangleright$  Check if your question has been answered in our searchable FAQ:
		- ➢ [https://www.infrastructure.buildingcalhhs.co](https://www.infrastructure.buildingcalhhs.com/faq-children-and-youth/) m/faq-children-and-youth/
- Email: BHCIP@dhcs.ca.gov
- For questions after your pre-application consultation:
	- $\triangleright$  Contact your AHP implementation specialist
- For support with access, functions, and technical issues:
	- ➢ [Questions@ZoomGrants.com](mailto:Questions@ZoomGrants.com)
	- ➢ [calbh\\_techsupport@ahpnet.com](mailto:calbh_techsupport@ahpnet.com)

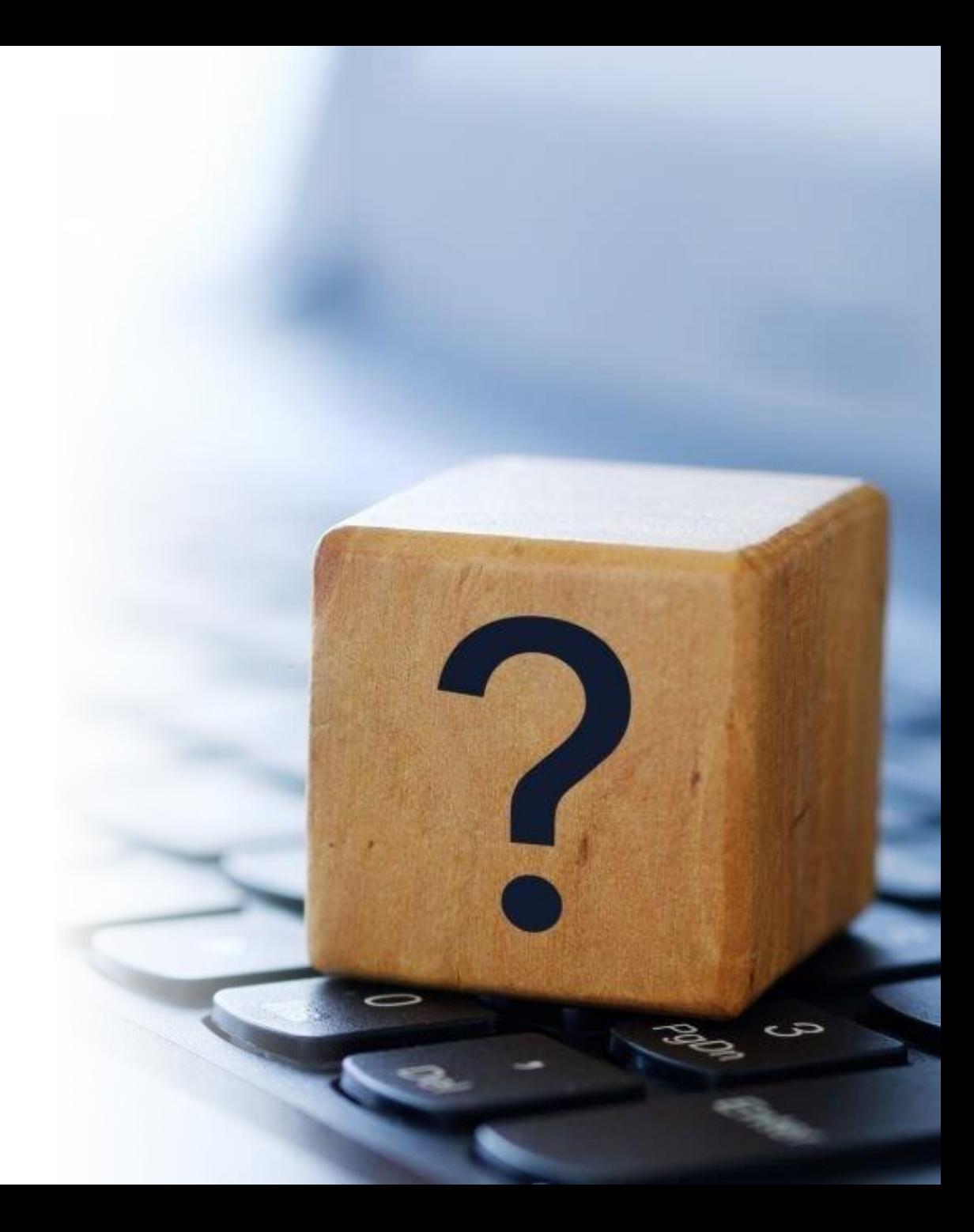

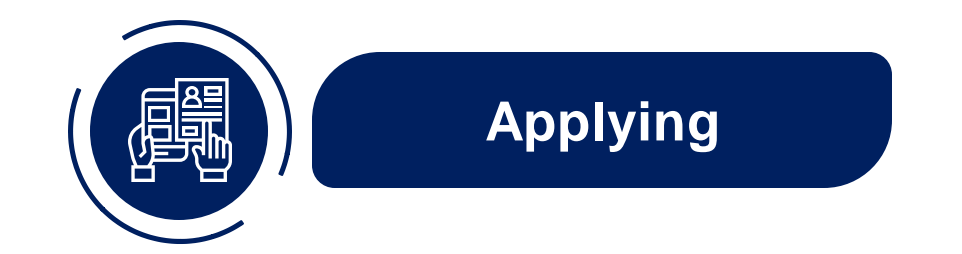

Pre-application Consultation Survey

• [https://www.zoomgrants.com/gprop.asp?donorid=240](https://www.zoomgrants.com/gprop.asp?donorid=2408&limited=3895) 8&limited=3895

Round 4: Children and Youth Application

• [https://www.zoomgrants.com/gprop.asp?donorid=240](https://www.zoomgrants.com/gprop.asp?donorid=2408&limited=4065) 8&limited=4065

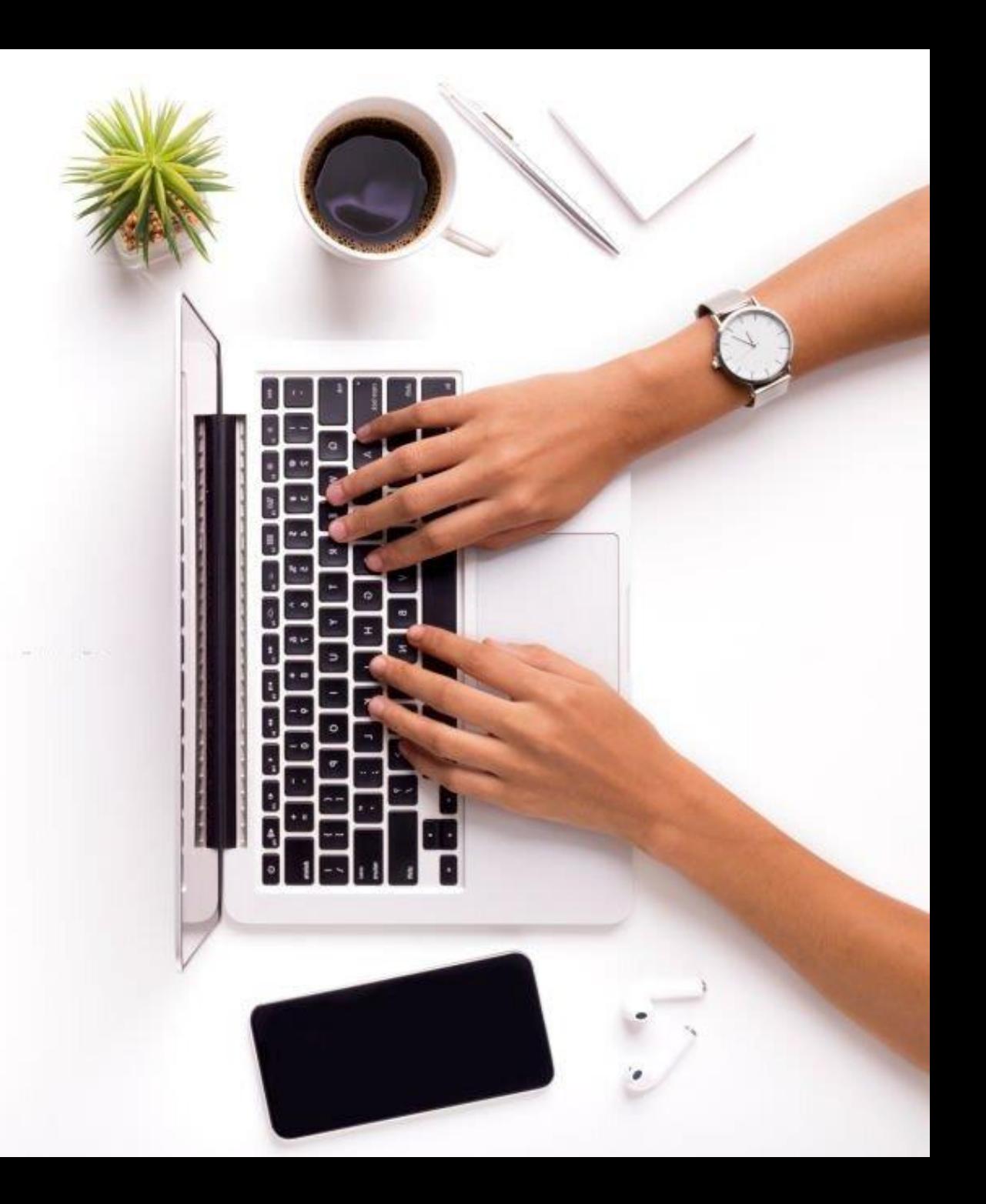